# PARENT GUIDE TO ELEARN – Blackboard

### **What is Elearn?**

Elearn is a virtual classroom used by some teachers to upload allocated work for students and to be used as a forum to aide/ progress learning. Both students and teachers have access to the online course but at this stage parents do not.

MY

Students can have access to:

- Resources and lessons supplied by their Teacher
- Assessment tasks
- Discussion boards
- Weekly challenges

Alongside managing the content, teachers can see:

- Student progress
- Student answers to assessment

## **Essential tips for Parents**

The virtual classroom **will work** on Firefox, Edge, Safari and Chrome 9 (but not

## Version 80)

This virtual classroom **will not work** with Internet Explorer

Each Elearn classroom will be different but there are some basics that can help

your child is having issues.

Student Access – Use their school username and password.

Web Address: [http://elearn.eq.edu.au](http://elearn.eq.edu.au/)

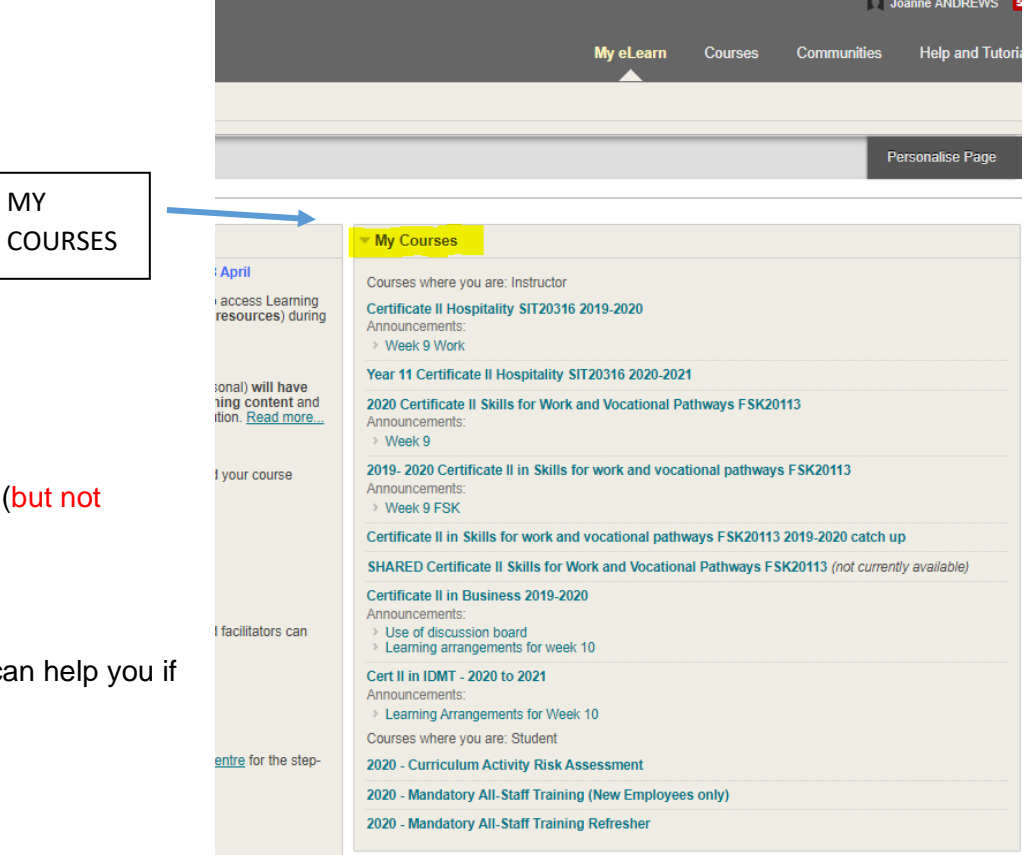

Each course they are enrolled in will be on the left of the page as shown above.

If your child needs help navigating the course or is having issues with the course material, please ask them to:

- 1. Email their teacher or
- 2. Use the discussion boards (if there is one)

There is a tool bar on the side of each Elearn classroom. If students can't see it, hover the mouse over the left of the page on the blue line and right click it. It will appear. See below for a guide.

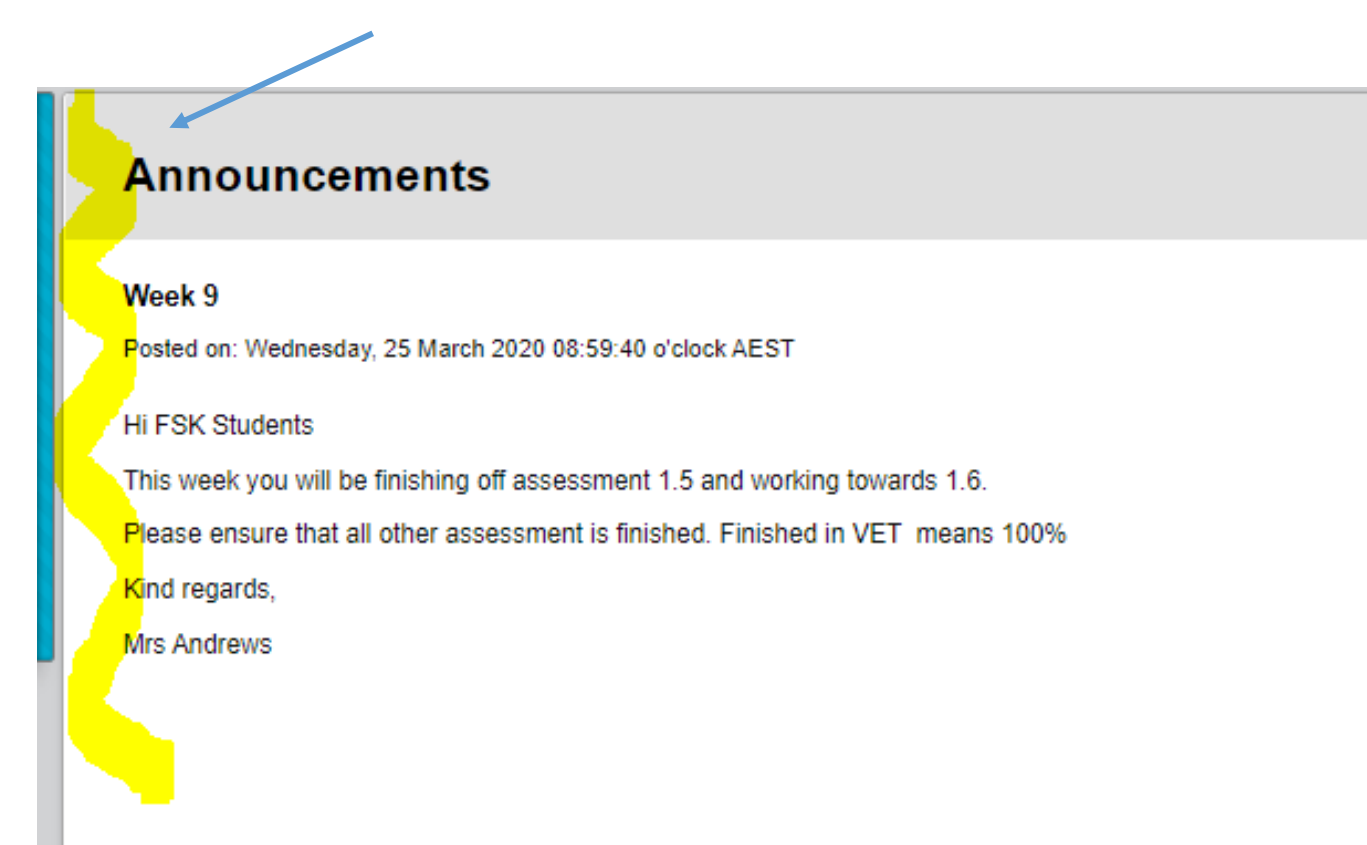

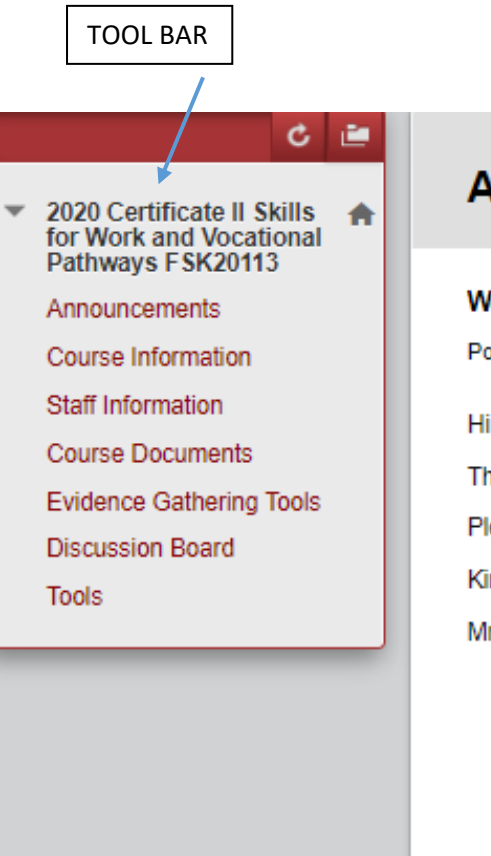

# **Announcements**

#### Week 9

Posted on: Wednesday, 25 March 2020 08:59:40 o'clock AEST

**Hi FSK Students** 

This week you will be finishing off assessment 1.5 and working towards 1.6.

Please ensure that all other assessment is finished. Finished in VET means 100%

Kind regards,

Mrs Andrews

#### **Monitoring Progress**

Students can see assessment results and progress in the tools section as shown below.

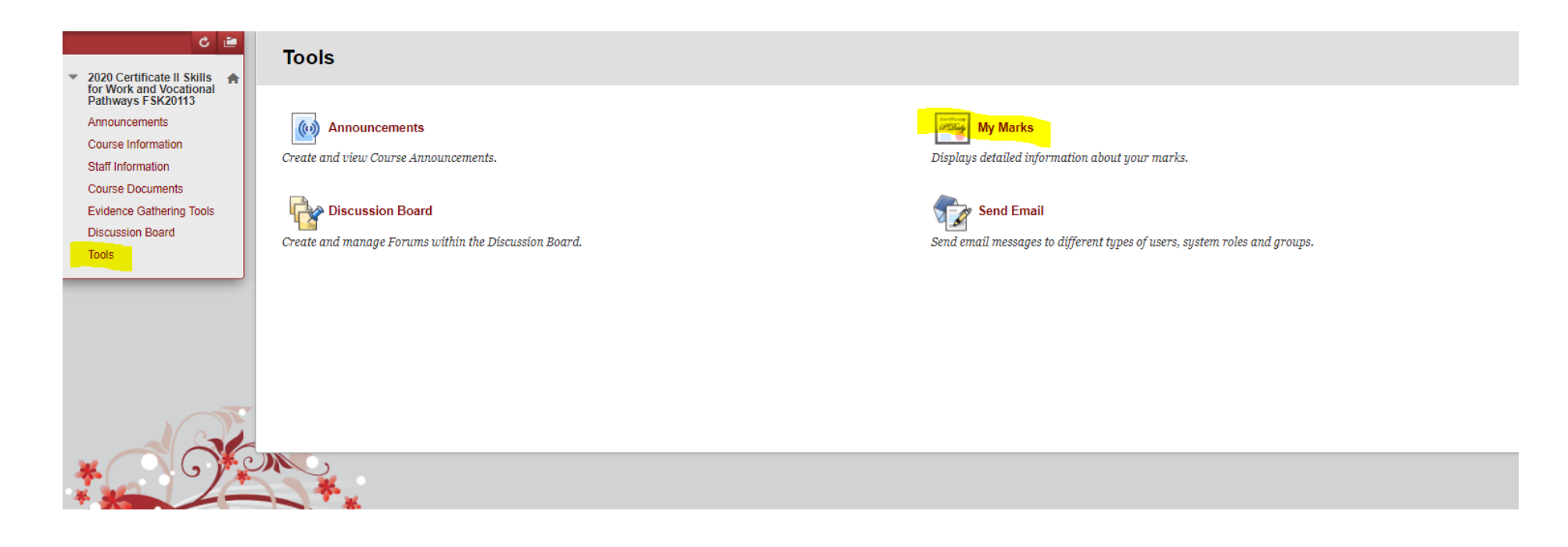

Students can then look at the MARK column to see their results. As shown below highlighted in yellow, "/70"would indicate it has not been started.  $\setminus$ 

VET subject require students to get 100% and will have to be redone until 100% is achieved.

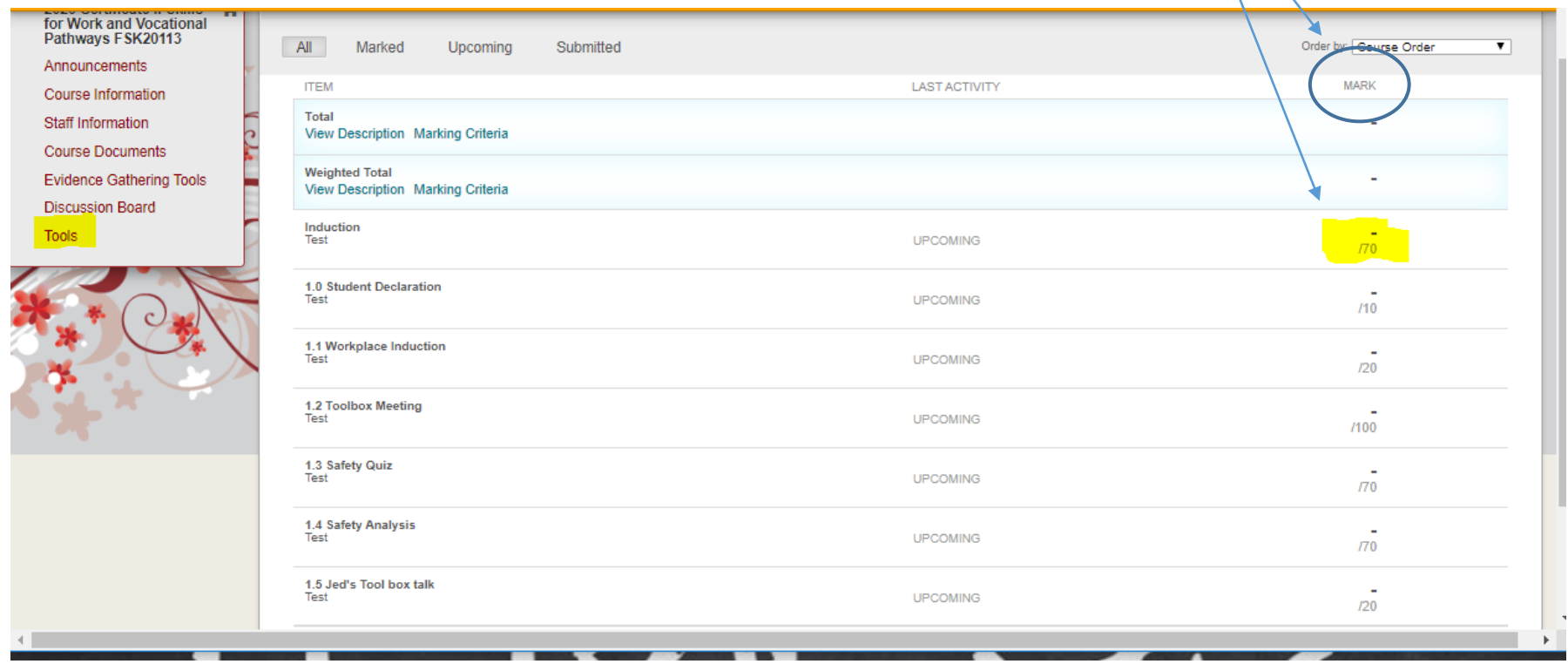